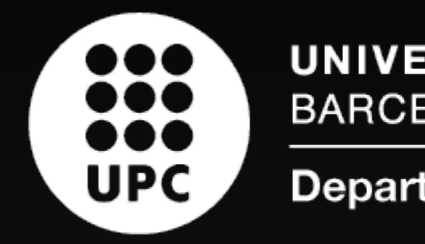

#### Conceptes Avançats de Sistemes Operatius

#### Curs 2023/24 Q2

UNIVERSITAT POLITÈCNICA DE CATALUNYA **BARCELONATECH** 

Facultat d'Informàtica de Barcelona

#### Sincronització / Avaluació / Virtualització

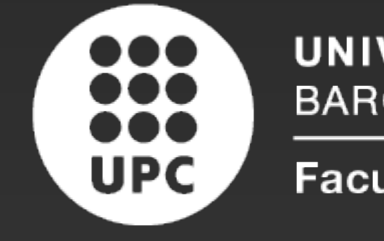

UNIVERSITAT POLITÈCNICA DE CATALUNYA **BARCELONATECH** 

Departament d'Arquitectura de Computadors

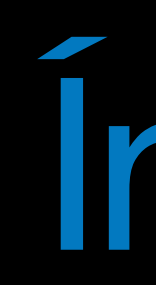

# ‣ Sincronització ‣ Mutex / condition variables / futex /GCD ‣ Avaluació del rendiment ‣ Virtualització

#### Índex

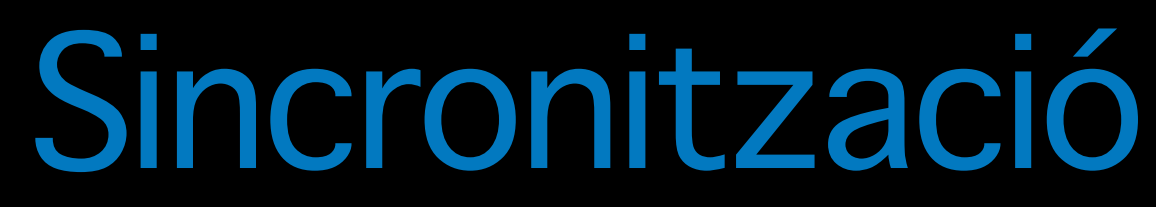

[Linux System Programming](http://www.0x04.net/doc/posix/Multi-Threaded%20Programming%20with%20POSIX%20Threads%20-%20Linux%20Systems%20Programming.pdf) **[Programming with Posix Threads](http://www.0x04.net/doc/posix/Redhat%20-%20The%20Native%20POSIX%20Thread%20Library%20for%20Linux%20(Paper)%20-%202003%20-%20(By%20Laxxuss).pdf) [Futex cheat](http://locklessinc.com/articles/futex_cheat_sheet/) [GCD](https://developer.apple.com/documentation/dispatch)** 

- ‣ Pthreads
	- ‣ Mutex
	- ‣ Variables de condició (condition variables)
- ‣ Interfície de sistema (Linux)
	- ‣ Futex
- ‣ Grand Central Dispatch (MacOS-X)

#### Pthread mutex

#### ‣ Variables d'exclusió mútua

‣ Donen suport a la sincronització en l'accés a variables compartides

4 - un sol increment - incorrecte

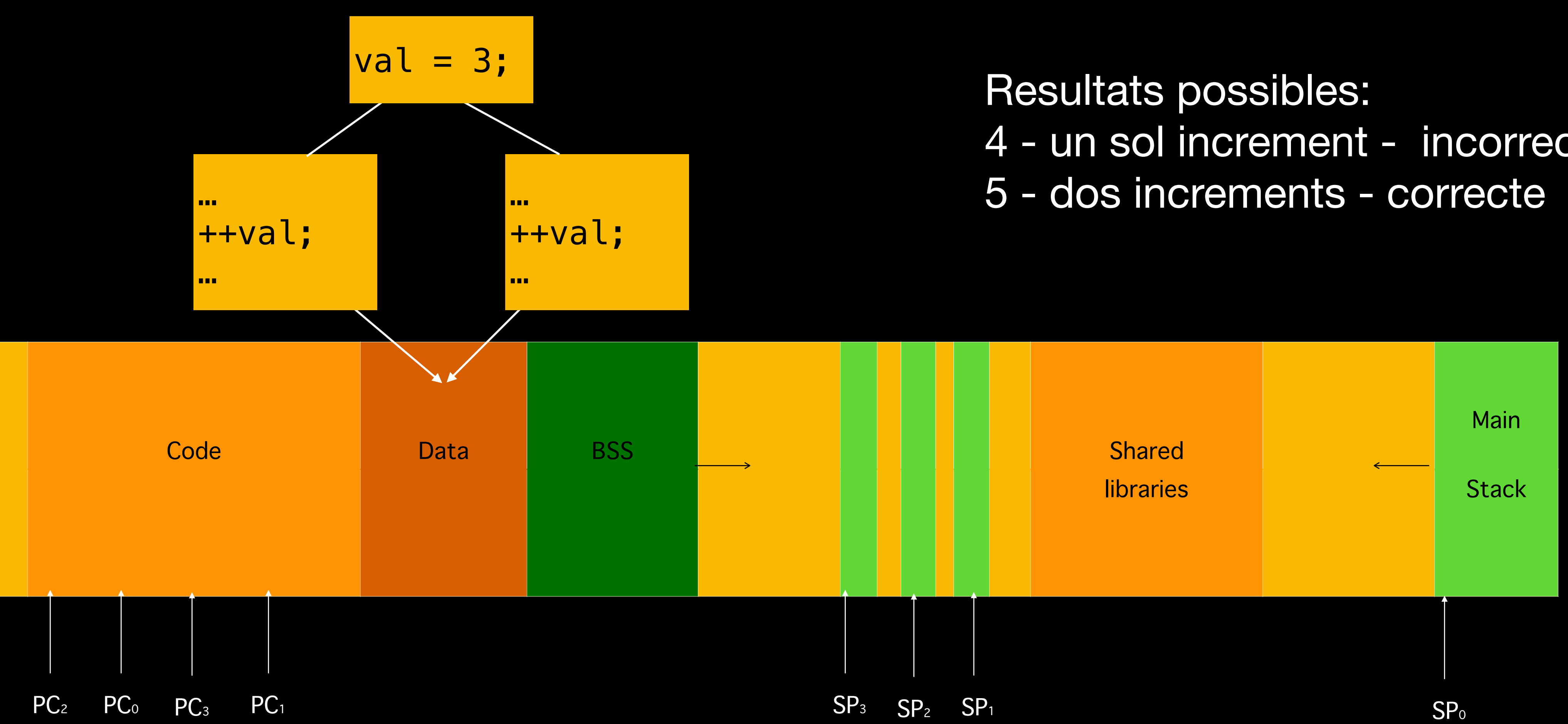

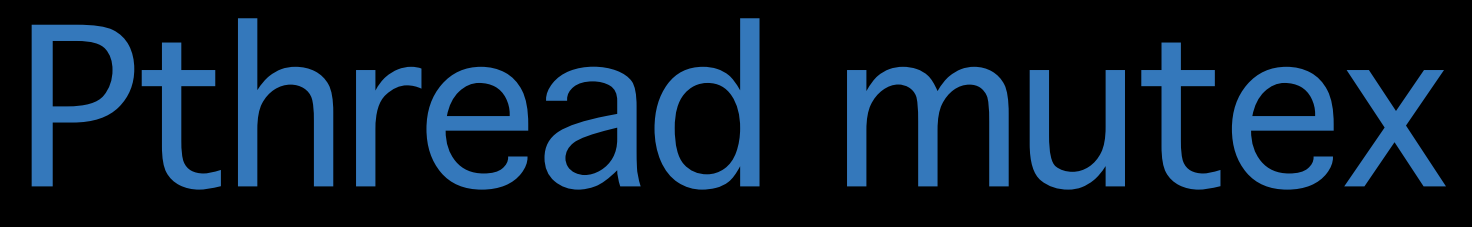

‣ Inicialització d'un mutex NAME

#include <pthread.h> int pthread\_mutex\_init( pthread\_mutex\_t \* mutex, pthread\_mutexattr\_t \* attr );

#### pthread\_mutex\_init - Initializes a mutex with attributes specified by the

attr argument.

**SYNOPSIS** 

5 attr Mutex attributes object that defines the characteristics of the created mutex. If you specify NULL, default attributes are used.

PARAMETERS mutex Mutex created. PTHREAD\_MUTEX\_NORMAL PTHREAD\_MUTEX\_ERRORCHECK PTHREAD\_MUTEX\_RECURSIVE

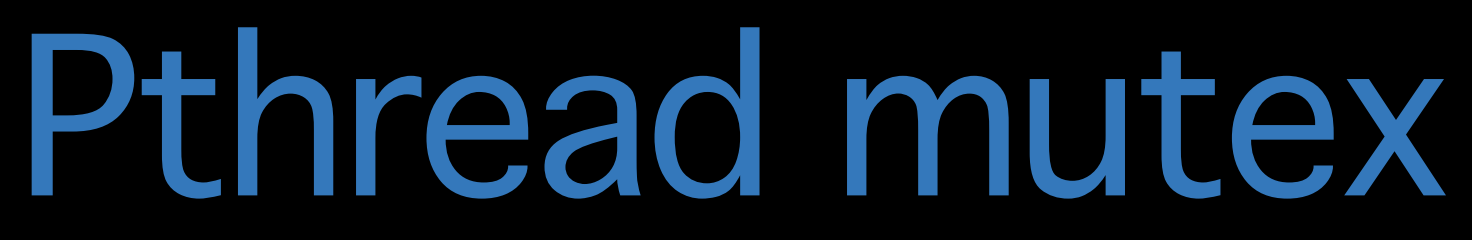

‣ Aconseguir l'exclusió mútua

#### NAME

### pthread\_mutex\_lock - Locks an unlocked mutex. If the mutex is

already locked, the calling thread blocks until the mutex becomes available.

SYNOPSIS #include <pthread.h> int pthread\_mutex\_lock( pthread mutex t \*mutex ); PARAMETERS mutex Mutex to be locked.

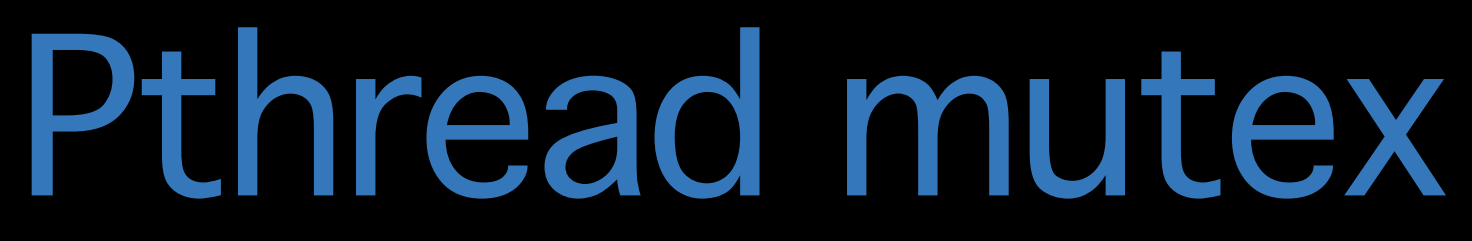

‣ Sortir de l'exclusió mútua

NAME pthread\_mutex\_unlock - Unlocks a mutex. SYNOPSIS

 #include <pthread.h> int pthread\_mutex\_unlock( phread\_mutex\_t \* mutex );

PARAMETERS mutex Mutex to be unlocked.

```
‣ Exemple d'ús
res = pthread_mutex_init (&mutex, attr); 
if (res!=0) { 
      fprintf (stderr, "pthread_mutex_init: %s\n", 
                          strerror (res)); 
      exit (1); 
}<br>}
val = 3;
```
#### Pthread mutex

- 
- 

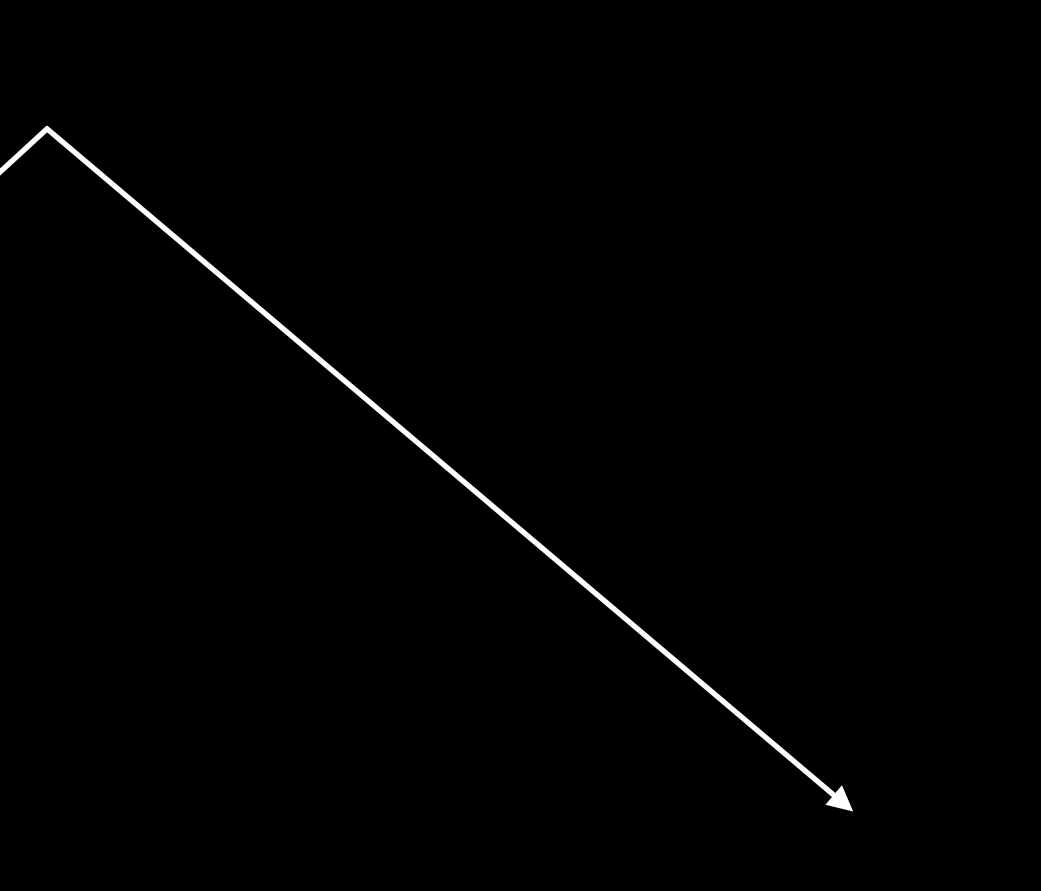

#### Pthread mutex

#### ‣ Exemple d'ús

fprintf (stderr, "pthread\_mutex\_lock: %s\n",

res = pthread\_mutex\_lock (&mutex); if (res!=0) { strerror (res)); exit (1); **}** ++val; res = pthread\_mutex\_unlock (&mutex); ...

…

‣ Variables de condició

# ‣ Permeten que diversos fluxos esperin fins que el resultat d'avaluar una

- condició prengui un valor determinat
- ‣ Sense fer esperes actives
- ‣ Es combinen amb els mutex

‣

‣ Inicialització de la variable de condició

```
pthread_cond_t cond; 
... 
res = pthread_cond_init (&cond, attr); 
if (res!=0) { 
                          strerror (res); 
      exit (1); 
}
```
# fprintf (stderr, "pthread\_cond\_init: %s\n",

- ‣ Estructura d'ús habitual **res = pthread\_mutex\_lock (&mutex); while (!expr) { res = pthread\_cond\_wait (&cond, &mutex); }**  // La condició es compleix i som en exclusió mútua // Regió crítica res = pthread\_cond\_signal (&cond); **res = pthread\_mutex\_unlock (&mutex);**
- ‣pthread\_cond\_wait
	-
	- ‣ de forma atòmica, allibera el mutex i es bloqueja sobre 'cond' ‣ en despertar-se per un pthread\_cond\_signal, torna a agafar el mutex

- ‣pthread\_cond\_signal (&cond);
	- ‣ Desperta un dels fluxos bloquejats
- ‣pthread\_cond\_broadcast (&cond);
	- ‣ Desperta tots els fluxos bloquejats

Exemple: [https://hpc-tutorials.llnl.gov/posix/example\\_using\\_cond\\_vars/](https://hpc-tutorials.llnl.gov/posix/example_using_cond_vars/)

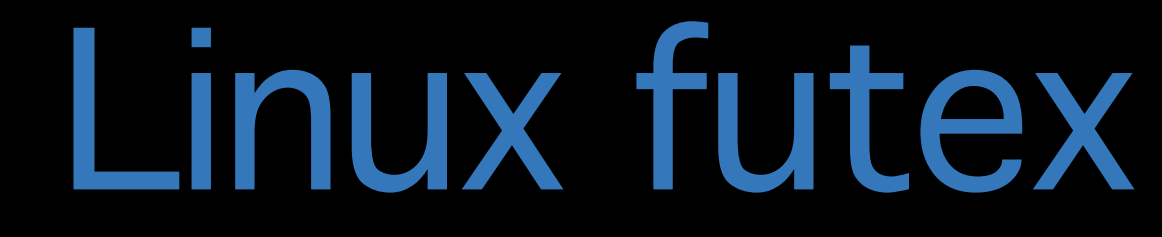

- ‣Interfície mixta entre usuari i sistema
- ‣Cas eficient si no hi ha contenció

‣nivell usuari

// inicialització futex\_lock = 1; // Entrada a la regió crítica { futex\_block(&futex\_lock); } // Sortida de la regió crítica { futex\_unblock(&futex\_lock); }

```
while (__sync_sub_and_fetch(&futex_lock, 1) < 0) 
if (__sync_add_and_fetch(&futex_lock, 1) < 1)
```
15

#### Rendiment dels futex

#### ‣ Incrementant el volum de treball

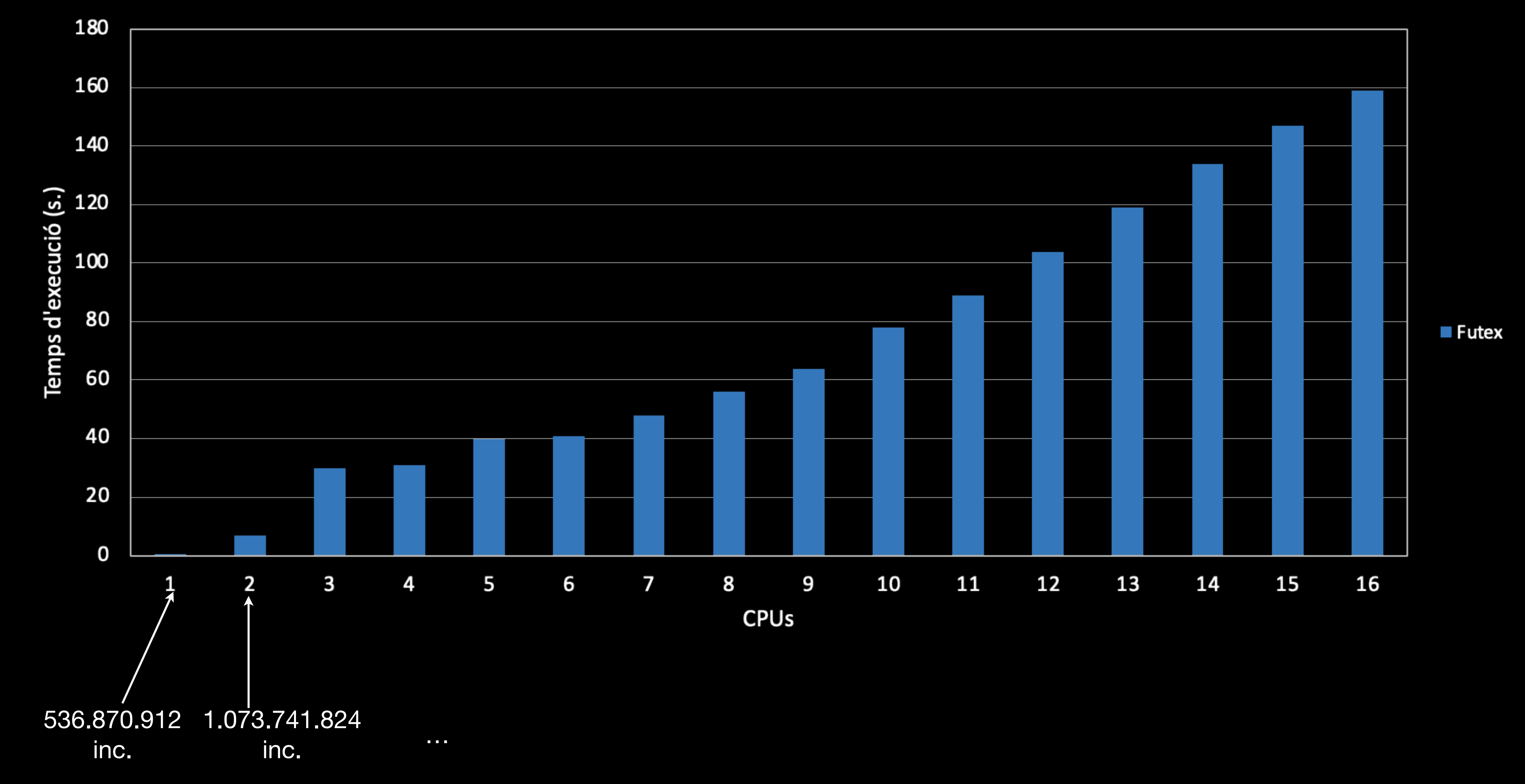

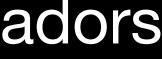

### Rendiment dels futex

• Dividint el treball entre els processos - Comparant amb fluxos i pthread\_mutex / futex

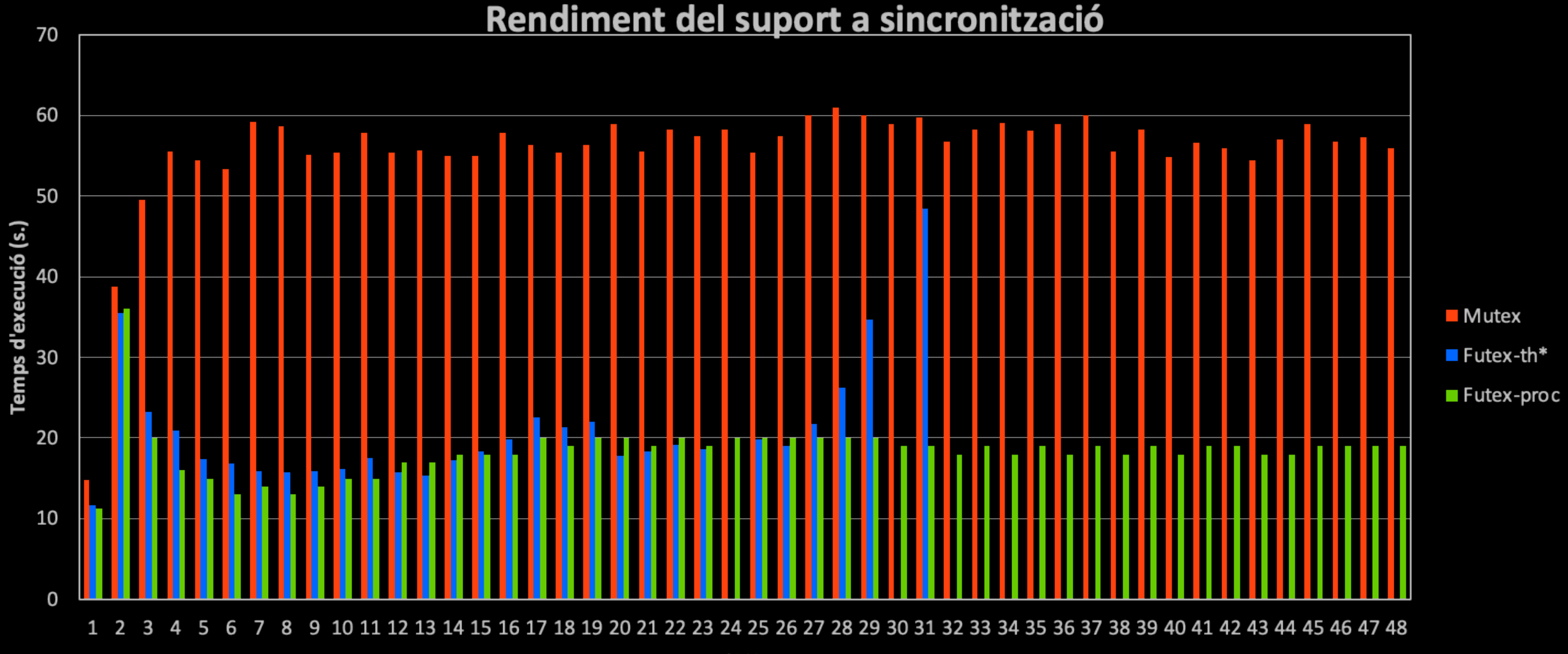

\*El temps d'execució creix a partir dels 28 processadors 536.870.912 increments

48 AMD Opteron 6172 2.1Ghz - KTH

#### **CPUs**

### Rendiment dels futex

‣ Comportament dels fluxos

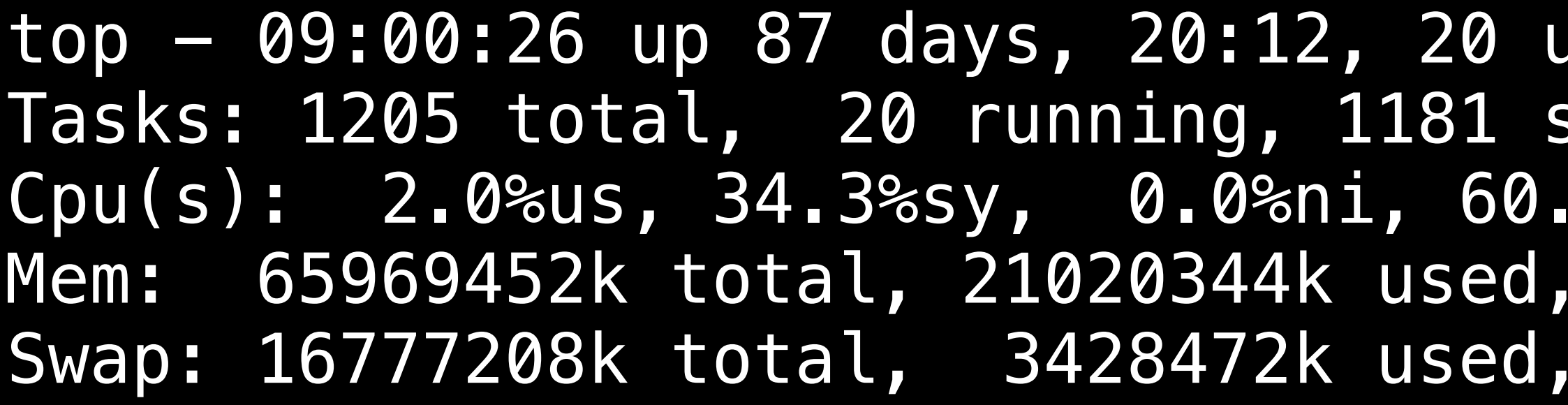

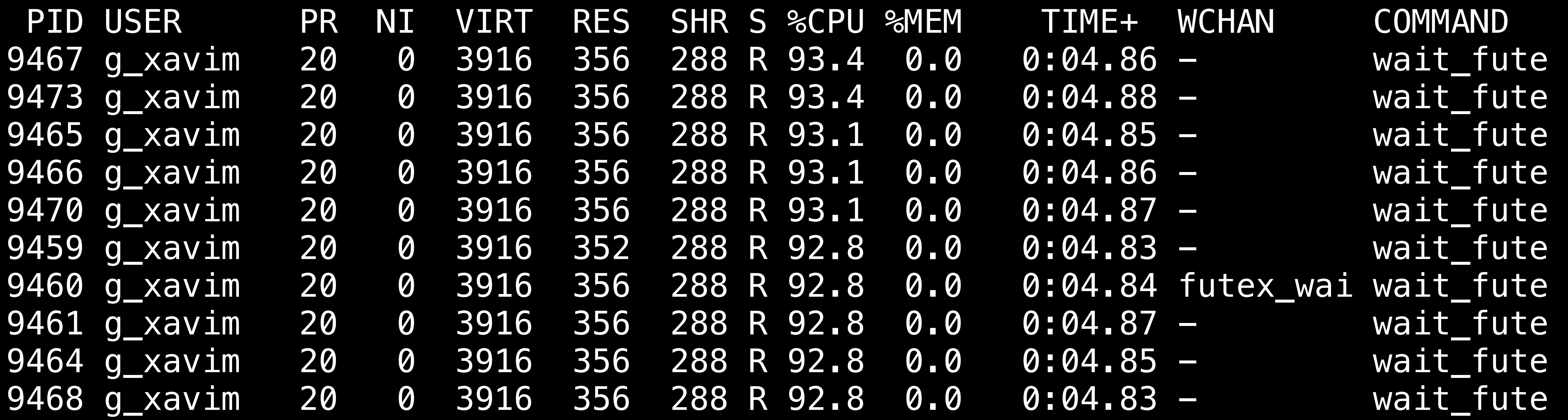

thers, load average: 12.40, 11.01, 8.63 sleeping, 4 stopped, 0 zombie Cpu(s): 2.0%us, 34.3%sy, 0.0%ni, 60.0%id, 3.7%wa, 0.0%hi, 0.0%si, 0.0%st 44949108k free, 693268k buffers 13348736k free, 14266856k cached,

### Rendiment dels futex

‣ Comportament dels processos

top - 09:02:10 up 87 days, 20:14, 20 users, load average: 14.08, 11.90, 9.20 Tasks: 1099 total, 11 running, 1084 sleeping, 4 stopped, 0 zombie Cpu(s): 0.1%us, 25.3%sy, 0.0%ni, 59.7%id, 14.9%wa, 0.0%hi, 0.0%si, 0.0%st Mem: 65969452k total, 21021124k used, 44948328k free, 693292k buffers Swap: 16777208k total, 3428472k used, 13348736k free, 14266860k cached

![](_page_17_Picture_176.jpeg)

![](_page_18_Figure_15.jpeg)

- ‣ MacOS
- ‣ Substitueix la interfície de pthreads
- ‣ Pot implementar-se a sobre pthreads
- ‣ Versions per Linux:
	- ‣ <https://github.com/nickhutchinson/libdispatch>

Enllaços d'Apple:

#### ‣[https://developer.apple.com/library/archive/documentation/General/Conceptual/ConcurrencyProgrammingGuide/](https://developer.apple.com/library/archive/documentation/General/Conceptual/ConcurrencyProgrammingGuide/Introduction/Introduction.html) ‣<https://developer.apple.com/documentation/apple-silicon/tuning-your-code-s-performance-for-apple-silicon/>

- [Introduction/Introduction.html](https://developer.apple.com/library/archive/documentation/General/Conceptual/ConcurrencyProgrammingGuide/Introduction/Introduction.html)
- 
- ‣<https://developer.apple.com/documentation/dispatch>

![](_page_18_Picture_11.jpeg)

- ‣ Interfície bassada en cues de treball
	- ‣ El programa principal crea una sèrie de cues
- ‣ I encua les funcios a executar

![](_page_19_Figure_4.jpeg)

- ‣ Els *workers* es creen automàticament
- ‣ L'aplicació acaba cridant al planificador de GCD
	- ‣ Buida les cues i acaba quan no hi ha més feina per fer
	- ‣ Veure: [WWDC15](https://devstreaming-cdn.apple.com/videos/wwdc/2015/718b7aw9tq/718/718_building_responsive_and_efficient_apps_with_gcd.pdf?dl=1)

![](_page_20_Picture_5.jpeg)

```
màster
                                                                     { 
                                                                     … 
                                                                     }
                    import Foundation 
                    var val = 0let syncQueue = DispatchQueue(label: "com.example.syncQueue") 
                    let group = DispatchGroup() 
                    for _ in 1...4 { 
                         group.enter() 
                         DispatchQueue.global().async { 
                             syncQueue.async { 
                                val += 1
                                 print("Current value of val: \(val)") 
                                 group.leave() 
                     } 
                     } 
                    } 
                    // Wait for all tasks to complete
                   group.notify(queue: DispatchQueue.main) { 
                         print("Final value of val: \(val)") 
                        exit(0) 
                    } 
                    RunLoop.main.run()
```
![](_page_21_Figure_3.jpeg)

![](_page_22_Figure_7.jpeg)

```
màster
import Foundation 
var val = \thetalet group = DispatchGroup() 
for _ in 1...4 { 
     group.enter() 
        syncQueue.async {
            val += 1 print("Current value of val: \(val)") 
             group.leave() 
 } 
 } 
} 
group.notify(queue: DispatchQueue.main) { 
    print("Final value of val: \(val)")
     exit(0) 
} 
RunLoop.main.run()
```
let syncQueue = DispatchQueue(label: "com.example.syncQueue", qos: .userInitiated) // Assign QoS to syncQueue

#### Grand Central Dispatch Thread scheduling

![](_page_22_Figure_5.jpeg)

DispatchQueue.global(qos: .utility).async { // Specify QoS for the concurrent task

![](_page_23_Picture_0.jpeg)

# ‣ Sincronització ‣ Mutex / condition variables / futex / GCD ‣ Avaluació del rendiment ‣ Virtualització

‣ la relació entre el temps d'execució en seqüencial i el temps d'execució en

- ‣ Mètriques
	- ‣ Temps d'execució
	- ‣ Acceleració (speedup)
		- paral·lel
	- ‣ Ample de banda (bandwidth)
		- transmetre-les
	- ‣ Latència
		- ‣ Cost d'iniciar operacions o comunicacions

‣ la relació entre les dades transmeses i el temps que s'ha invertit en

#### ‣ Mitjana: tenir en compte la variabilitat de les

- ‣ Ús d'estadístics
	- mesures
		- ‣ Repetir els experiments un cert número de vegades i fer la mitjana
	- ‣ Desviació estàndard: mostra la dispersió dels resultats, respecte la mitjana

- ‣ Ús d'estadístics
	- ‣ Temps d'execució: fer la mitjana dels N resultats obtinguts
	- ‣ Speedup: relació entre mitjanes
		- ‣ mitjana seqüencial / mitjana paral·lel
	- ‣ Bandwidth: mitjana del bandwidth obtingut en N experiments diferents
	- ‣ Latència: mitjana de les latències obtingudes en N experiments diferents

#### ‣ vmstat, iostat vmstat 1

# ‣ Eines de sistema ‣ top, htop, ps, time, /usr/bin/time

![](_page_27_Picture_75.jpeg)

#### ‣ iostat

![](_page_28_Picture_61.jpeg)

![](_page_28_Picture_62.jpeg)

- ‣ Eines de la interfície de sistema ‣ gettimeofday
	- struct timeval { time\_t tv\_sec; /\* seconds \*/ suseconds\_t tv\_usec; /\* microseconds \*/ };
	- int gettimeofday(struct timeval \*tv, struct timezone \*tz);

‣ Retorna el número de segons i microsegons que han passat des de l'Epoch (1970-01-01 00:00:00 +0000 (UTC))

‣ Exemple d'ús de gettimeofday

```
struct timeval tv0, tv1; 
double secs; 
res = gettimeofday(&tv0, NULL); 
if (res < 0) {
          perror ("gettimeofday"); 
} 
// codi del qual volem mesurar el temps 
res = gettimeofday(&tv1, NULL); 
if (res < 0) {
          perror ("gettimeofday"); 
} 
secs = (((double)tv1.tv_sec*1000000.0 + (double)tv1.tv_ssc) -        ((double)tv0.tv_sec*1000000.0 + (double)tv0.tv_usec))/1000000.0; 
printf ("temps %lf segons\n", secs);
```
- ‣ clock\_gettime(clockid\_t clock\_id, struct timespec \*tp); ‣ clock\_gettime (2) Permet al procés que fa la crida recuperar el valor d'un rellotge, identificat per clock\_id
	-
	- ‣ clock\_id pot ser qualsevol dels 8 valors predefinits.
		- ‣ Si val CLOCK\_REALTIME el resultat és el de gettimeofday(2)

![](_page_31_Picture_6.jpeg)

**Linux Programmer's Manual** 

CLOCK\_REALTIME CLOCK\_REALTIME

CLOCK\_REALTIME\_COARSE

CLOCK\_MONOTONIC

CLOCK\_MONOTONIC\_COARSE

CLOCK\_MONOTONIC\_RAW

CLOCK\_BOOTTIME

![](_page_32_Picture_84.jpeg)

- ‣ Quin rellotge fer servir?
	- CLOCK\_REALTIME quan volen saber l'hora del dia del sistema (en segons des de l'epoch) • CLOCK\_MONOTONIC quan volen saber temps transcorregut. S'incrementa linealment,
	- però es veu afectat pel daemon de NTP.
	- CLOCK\_MONOTONIC\_RAW no afectat per NTP. Kernels > 2.6.28. Depèn de hardware. • CLOCK\_PROCESS\_CPU\_TIME\_ID només mesura el temps de CPU consumit pel procés. • CLOCK\_THREAD\_CPUTIME\_ID només mesura el temps de CPU gastat en el fil que realitza
	-
	- la sol·licitud.

![](_page_33_Picture_8.jpeg)

![](_page_33_Picture_9.jpeg)

![](_page_34_Picture_8.jpeg)

struct timespec { time\_t tv\_sec; /\* seconds \*/ long tv\_nsec; /\* nanoseconds \*/ };

```
CLOCK_GETTIME GETTIMEOFDAY
                                             struct timeval { 
                                              time t tv sec; /* seconds */ suseconds_t tv_usec; /* microseconds */ 
                                            };
                                            res = gettimeofday(&tv0, NULL); 
                                            secs = 11(double)tv0.tv_sec*1000000.0 + 
                                                             ((double)tv0.tv_usec))/1000000.0;
```
res=clock\_gettime(CLOCK\_REALTIME, &ts0); secs= ((double)ts0.tv\_sec\*1000000000.0 + (double)ts0.tv\_nsec))/1000000000.0

![](_page_35_Picture_0.jpeg)

# ‣ Sincronització ‣ Mutex / condition variables / futex / GCD ‣ Avaluació del rendiment ‣ Virtualització

- ‣ Permet oferir un entorn virtual sencer a l'SO i les aplicacions
	- ‣ Diferent [o no] de la màquina física
- - ‣ Diferents serveis
	- ‣ Diferents usuaris

‣ Podem oferir diverses màquines corrent sobre la mateixa

‣

...

#### ‣ Estructura ‣ Una màquina virtual és un procés en el sistema host

![](_page_37_Figure_2.jpeg)

top - 19:08:22 up 2 days, 12:07, 14 users, load average: 0.62, 0.71, 0.60 Tasks: 195 total, 1 running, 194 sleeping, 0 stopped, 0 zombie Cpu(s): 9.9%us, 3.3%sy, 0.0%ni, 86.8%id, 0.0%wa, 0.0%hi, 0.0%si, 0.0%st Mem: 1937056k total, 1463172k used, 473884k free, 112964k buffers Swap: 5119996k total, 578552k used, 4541444k free, 577756k cached S %CPU %MEM TIME+ COMMAND m S 13 9.1 3:27.69 soffice.bin 15979 xavim 20 0 1895m 78m 2044 S 6 4.2 93:28.81 qemu-system-i386 S 4 2.3 49:20.04 X n S 0 1.9 14:50.55 konsole S 0 0.0 0:00.05 kworker/0:0 S 0 0.0 0:00.03 kworker/1:2 R 0 0.1 0:00.04 top 5 0 0.0 0:01.82 init

![](_page_38_Picture_75.jpeg)

#### ‣ Exemple: El Qemu del laboratori amb Hurd ‣ El procés qemu-system-i386 conté tot Debian

39

### ‣ Exemple: El VirtualBox del laboratori amb Hurd ‣ El procés VirtualBox conté tot Debian

40

![](_page_39_Picture_69.jpeg)

![](_page_39_Picture_70.jpeg)

#### ‣ Exemple: El VirtualBox del laboratori amb Hurd

#### ‣ Podem veure si VirtualBox té "threads" (clones): H

![](_page_40_Picture_75.jpeg)

![](_page_40_Picture_76.jpeg)

![](_page_40_Picture_77.jpeg)

![](_page_41_Picture_14.jpeg)

#### ‣Protecció

- ‣Cada màquina virtual està completament aïllada
	- ‣ de les altres
	- ‣del host
- ‣Compartició de recursos
	- ‣Diverses màquines poden compartir recursos de forma segura
		- ‣Processadors
		- **Memòria**
		- ‣Disc
		- ‣Xarxa
- ‣Facilitat per engegar/parar i fer proves
	- ‣Comprovació de nous serveis / del desenvolupament de l'empresa
	- ‣Interessant per fer recerca en sistemes operatius

#### ‣System consolidation

#### ‣Ajuntar els serveis oferts per diverses màquines físiques en

# ‣Usant una màquina virtual per a cadascuna de les originals

- una de sola (física)
	-
- ‣Els sistemes i serveis ja estan provats i se sap que funcionen bé
	- ‣Es "consoliden" i s'estalvien recursos

![](_page_42_Picture_10.jpeg)

- ‣ Dificultats d'implementació (veure OS1 a la fig.)
- ‣ Necessitat d'executar el sistema operatiu OS1
	- ‣ en mode "sistema", "deixant-li" executar instruccions privilegiades

![](_page_43_Figure_4.jpeg)

![](_page_43_Picture_6.jpeg)

![](_page_44_Picture_0.jpeg)

‣Virtual user mode + virtual kernel mode

‣Executant-se en mode usuari "físic"!

![](_page_44_Figure_7.jpeg)

![](_page_44_Figure_5.jpeg)

‣Suport del processador (virtualization technology) •Intel VT-x (VMX – virtual machine extensions) ‣virtual machine monitor (VMM) ‣root operation ‣estructures de dades per representar el guest ‣ID de processador virtual ‣taula de pàgines extesa ‣AMD-V

‣reducció en el cost de les transicions entre VMM i el guest

![](_page_45_Picture_7.jpeg)

‣Processor Guest Mode

‣Control Data Structure (VMCB)

- 
- 

‣ ...

‣Load/store de les taules de descriptors, interrupcions,

‣LGDT, LIDT, LLDT, LTR, SGDT, SIDT, SLDT, STR ‣Moure dades a registres de control (CR0, CR3, …) i

- ‣Halt, In/Out, iret
- task
	-
- **MSRS**
- host
	- ‣Exceptions, interrupcions, crides a sistema <sup>47</sup>

‣Altres causes de transferència de control de guest a

### Virtualització

#### **Mustruccions detectades en non-root mode**

‣VMware ‣Hyper-V (Microsoft) ‣VirtualBox (Oracle) ‣Qemu (GPL/LGPL) ‣Bochs (LGPL) ‣KVM (GPL v2) ‣Xen (GPL) ‣Linux Containers (GPL v2)

‣

...

### Exemples d'entorns virtuals

‣

...

![](_page_48_Picture_2.jpeg)

![](_page_48_Picture_4.jpeg)

### Exemples d'entorns virtuals

‣VMware ‣Hyper-V (Microsoft) ‣VirtualBox (Oracle) ‣Qemu (GPL/LGPL) ‣Bochs (LGPL) ‣KVM (GPL v2) ‣Xen (GPL) ‣Linux Containers (GPL v2) http://en.wikipedia.org/wiki/Comparison\_of\_platform\_virtual\_machines

‣Tipus ‣vmk ‣qcow2 ‣raw ‣Eines  $\text{Permu-img}$ 

#### Magatzems de sistemes virtuals

- ‣ Mount -o loop, offset=N …
	-

# ‣ Permet muntar una partició del disc en fitxer ‣ L'estructra del disc depèn de cada cas

#### Magatzems de sistemes virtuals

\$ /sbin/fdisk -l Fedora-Minimal-armhfp-21-5-sda.raw

![](_page_50_Picture_71.jpeg)

Disk Fedora-Minimal-armhfp-21-5-sda.raw: 2139 MB, 2139095040 bytes 255 heads, 63 sectors/track, 260 cylinders, total 4177920 sectors Units = sectors of  $1 * 512 = 512$  bytes Sector size (logical/physical): 512 bytes / 512 bytes I/O size (minimum/optimal): 512 bytes / 512 bytes Disk identifier: 0xa99d2bd5

Fedora-Minimal-armhfp-21-5-sda.raw1 Fedora-Minimal-armhfp-21-5-sda.raw2 Fedora-Minimal-armhfp-21-5-sda.raw3

#### ‣Basat en compartir un sol kernel entre diferents jerarquies de processos

![](_page_51_Picture_2.jpeg)

### Linux containers

‣Extensions per crear jerarquies de processos ‣Clone!! ‣CLONE\_NEWUTS, nou espai de noms ‣Uname, domainname, hostname ‣CLONE\_NEWIPC, shmem, sem, msg ‣CLONE\_NEWNET, IPv4 & IPv6 ‣CLONE\_NEWNS, mount namespace ‣CLONE\_NEWPID, pid = 1 i nova jerarquia

### Linux containers

- 
- 
- 
- 
- 
- 
- 
- ‣Per entregar com a pràctica al Racó
	- ‣Fer un programa que escrigui al disc 500 MBytes, mesurant el temps que

![](_page_53_Picture_0.jpeg)

# triga a fer-ho amb gettimeofday transferència d'informació

‣I que imprimeixi els temps invertit i el bandwidth que ha aconseguit la

### Exercici